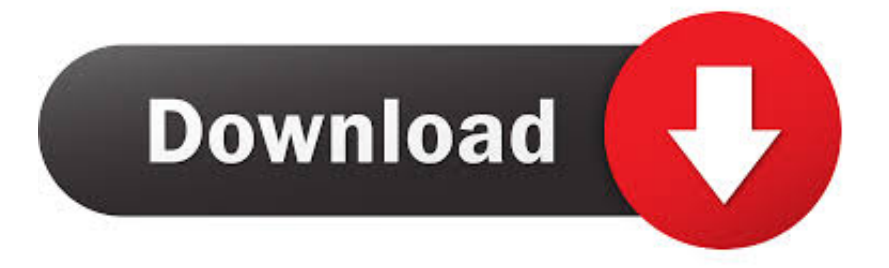

### [Web Outlook For Mac](https://fancli.com/1uhbyx)

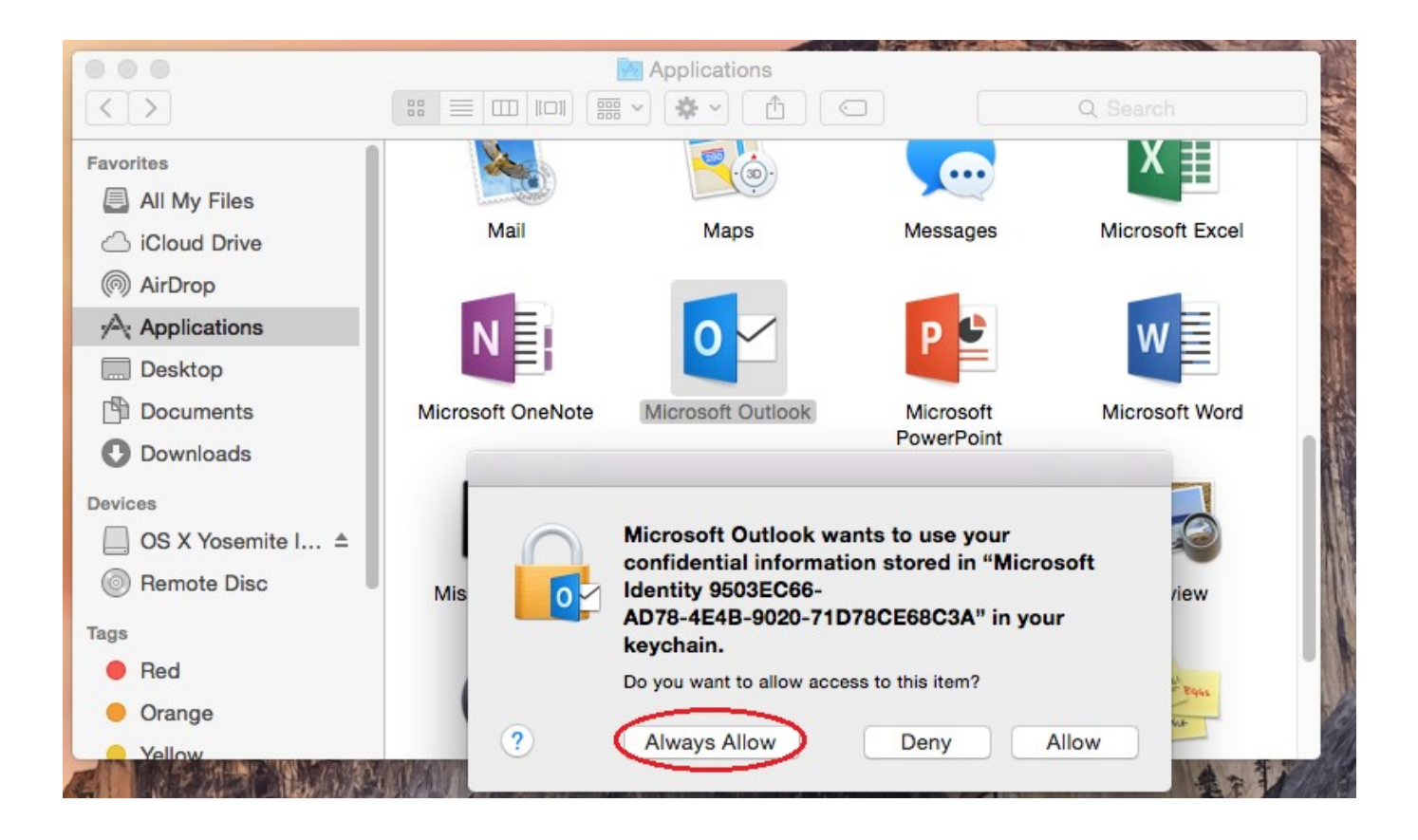

[Web Outlook For Mac](https://fancli.com/1uhbyx)

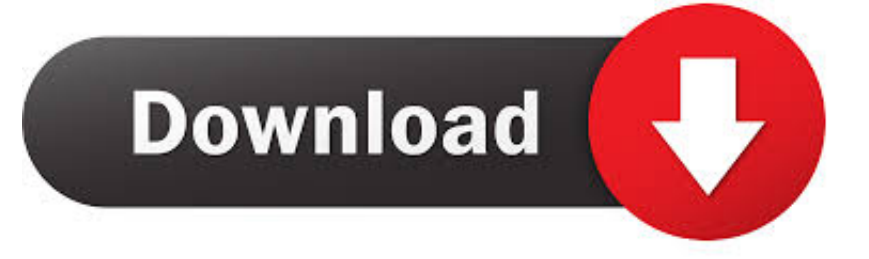

URL: For Microsoft Outlook 2010/2013/2016/2019: Select the email message that you want to save in MSG format.. Enter a name for the file in the File name field. Click the File tab and then click Save As Browse to the file location where you want save the file.

- 1. outlook
- 2. outlook calendar
- 3. outlook download

[Download Opera Browser For Mac](https://ro34ukamman.wixsite.com/weetechbomi/post/download-opera-browser-for-mac)

## **outlook**

outlook, outlook 365, outlook email, outlook login, outlook email login, outlook 365 login, outlook app, outlook calendar, outlook live, outlook web access, outlook mail, outlook office, outlook technion, outlook rambam, outlook sign in, outlook recall email, outlook signature, outlook dark mode [Gratis Film Tuyul Part 1 Ganool](https://silly-benz-2318e8.netlify.app/Gratis-Film-Tuyul-Part-1-Ganool)

#### ... Applications  $\langle \rangle$  $\equiv$   $\equiv$   $\equiv$   $\equiv$   $\equiv$   $\sim$   $\equiv$ 卷一 凸 Favorites All My Files Mail Maps

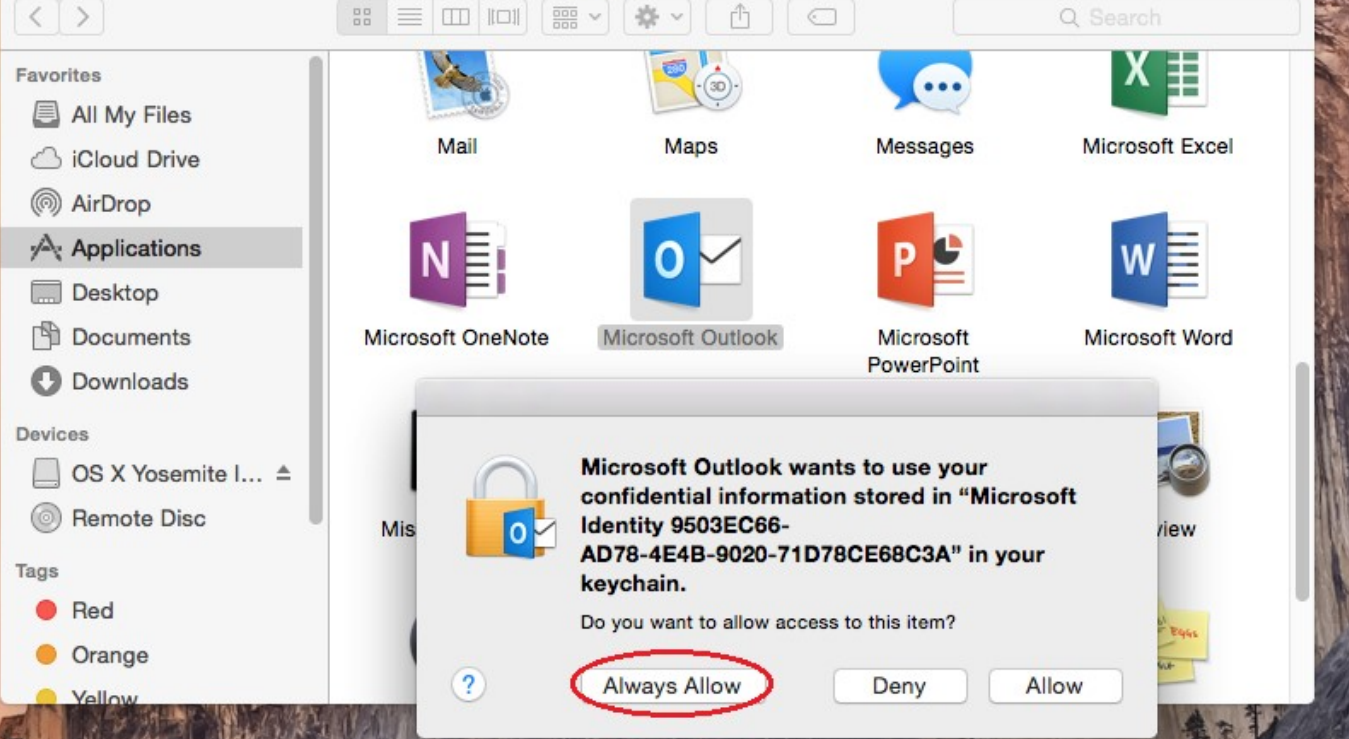

[Call Of Cthulhu Map Generator](https://suspicious-bartik-ccbd0a.netlify.app/Call-Of-Cthulhu-Map-Generator)

## **outlook calendar**

[Mac Laptops And Prices](https://protected-brook-07395.herokuapp.com/Mac-Laptops-And-Prices.pdf) [Max Payne 2 For Mac Free Download](https://tosewebcya.localinfo.jp/posts/15731146)

# **outlook download**

[Best Antivirus For Mac 2018 Reddir](https://hub.docker.com/r/markidownpar/best-antivirus-for-mac-2018-reddir)

0041d406d9 [junos pulse for mac free download](https://junos-pulse-for-mac-free-download-60.peatix.com/view)

0041d406d9

[Video Copilot Designer Sound Fx Mac](https://testlamaliv.amebaownd.com/posts/15731147)